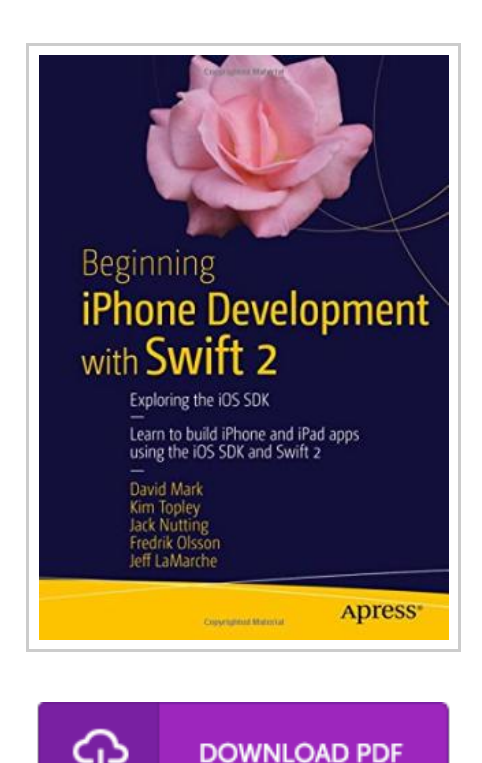

Beginning iPhone Development with Swift 2 2015: Exploring the iOS SDK

By David Mark, Kim Topley, Jack Nutting

aPress, United States, 2016. Paperback. Book Condition: New. 2nd Revised edition. 254 x 178 mm. Language: English . Brand New Book. This is the definitive guide to the Swift programming language and the iOS 9 SDK, and the source code has been updated to reflect Xcode 7 and Swift 2. There s up-to-date coverage of new Apple technologies as well as significant updates to existing material. You ll have everything you need to create your very own apps for the latest iOS devices. Every single sample app in the book has been rebuilt from scratch using the latest Xcode and the latest 64-bit iOS 9-specific project templates, and designed to take advantage of the latest Xcode features. Assuming little or no working knowledge of the new Swift programming language, and written in a friendly, easy-tofollow style, this book offers a complete soup-to-nuts course in iPhone, iPad, and iPod touch programming. The book starts with the basics, walking through the process of downloading and installing Xcode and the iOS 9 SDK, and then guides you though the creation of your first simple application. From there, you ll learn how to integrate all the interface elements iOS users have come to know...

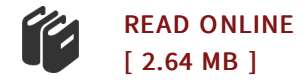

## Reviews

<sup>I</sup> just began looking over this pdf. It is one of the most amazing pdf i have study. <sup>I</sup> discovered this book from my dad and i recommended this pdf to understand.

## -- Merritt Kilback II

Good <sup>e</sup> book and useful one. <sup>I</sup> have got read and that i am confident that i will likely to go through once more again later on. It is extremely difficult to leave it before concluding, once you begin to read the book. -- Angela Blick